## **Cassandra Crossing/ I link e la salute dell'Infosfera**

(552) —Preservare i link, che si spezzano più frequentemente di quanto si pensi, è un dovere di tutti gli autori che contribuiscono…

## **Cassandra Crossing/ I link e la salute dell'Infosfera**

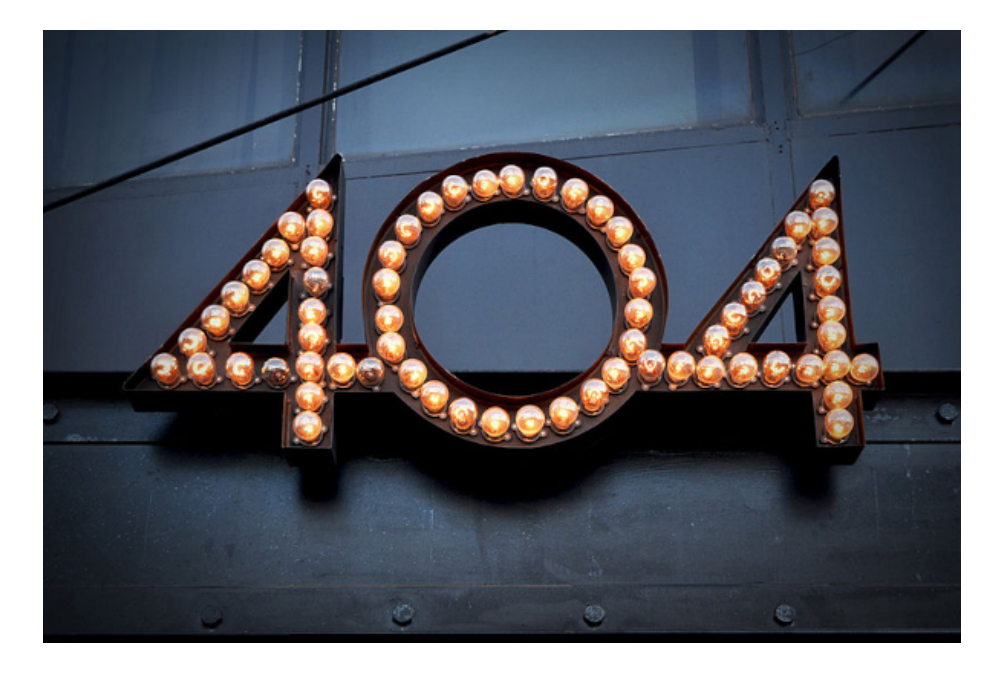

Figure 1: Licensed under CC BY by Durán—Vitalogia

*(552) —Preservare i link, che si spezzano più frequentemente di quanto si pensi, è un dovere di tutti gli autori che contribuiscono all'Infosfera. E purtroppo non siamo messi bene.*

**8 settembre 2023**— Non è questa la prima esternazione che Cassandra dedica all'argomento cultura ed Infosfera, ed ai problemi relativi alla loro salute.

La più grande preoccupazione è attualmente quella dell'uso criminale delle false IA, per generare falsi contenuti per biechi scopi; contenuti che infatti, alla fine, sono comunque destinati ad inquinare l'Infosfera.

Ma oggi non parleremo di questo; infatti prestare attenzione ai nuovi pericoli non ci esime certamente dalle ordinarie cure che abbiamo in dovere di utilizzare quando aggiungiamo qualche nostro contributo alla cultura ed all'Infosfera.

Se siete padri premurosi, vi sarete preoccupati della durata delle vostre archiviazioni. I siti e gli archivi spariscono o diventano indisponibili al pubblico molto

più frequentemente di quello che si immagini.

Bisogna prevenire il problema, ad esempio mantenendo una copia locale ed archiviando in più di un posto, ad esempio mettendo una seconda copia su [Archive.org.](https://archive.org/) Ma nemmeno questo è il problema di cui parleremo oggi.

La vostra profetessa preferita vi parlerà invece dei link che inserite nei vostri documenti, documenti che poi accuratamente archiviate da qualche parte nella Rete.

All'interno dei vostri documenti, sparsi dentro il testo o nella bibliografia, ci sono certamente una quantità di link ipertestuali, grande rivoluzione del secolo scorso; allora molti ottimisti favoleggiavano che i link avrebbero unificato la cultura, permettendo di navigarla senza fatica.

La teoria si è in parte realizzata, ma nella pratica i link non funzionano come dovrebbero. Infatti, proprio come il futuro descritto dal Maestro Yoda "*Sempre in movimento il futuro è",* anche la Rete e l'Infosfera sono in perpetuo e veloce cambiamento.

E questo cambiamento, legittimo ma molto spesso realizzato con trascuratezza o disinteresse, spezza i link che tanto accuratamente avete messo nelle vostre creazioni per illuminare i vostri lettori.

Infatti anche solo il semplice restyling di un sito, se fatto senza opportuni accorgimenti, può rendere invalidi tutti i link al sito stesso.

Mettere i link è lavoro sprecato, quindi? No, è un lavoro utile, ma talvolta eseguito frettolosamente e senza pensare al futuro.

Cassandra non può predicare ulteriormente, perché lei per prima e più di tanti altri ha commesso questo errore.

Ma quale errore? E si può rimediare facendo meglio?

Prendiamo ad esempio uno degli ultimi articoli di Cassandra Crossing recentemente ristampati.

E' un articolo del 2006, quando i link venivano usati molto spesso.

E' un articolo di meno di 1000 parole e contiene 8 link. Tenetevi forte, solo 3 erano ancora funzionanti.

Un scempio! Di chi è la colpa?

"*Sicuramente ci sono alcuni più responsabili di altri che dovranno rispondere di tutto ciò; ma ancora una volta, a dire la verità, se cercate il colpevole.. non c'è che da guardarsi allo specchio.*" — cit. V.

Si, la colpa, se di colpa si può parlare, è anche nostra perché, quando scegliamo per dovere o liberamente, di archiviare qualcosa nei meandri della Rete, abbiamo il dovere di pensare al futuro.

Sappiamo benissimo che i siti scompaiono, sappiamo che l'avidità dei cosiddetti diritti di proprietà intellettuale può mordere senza preavviso, sappiamo che la semplice trascuratezza od il menefreghismo di cui Internet è piena possono far sparire pezzi di Infosfera da un giorno all'altro.

Noi che possiamo fare? E, ad esempio, che cosa si può fare per i 5 link del povero articolo di Cassandra?

I 5 link non più funzionanti degli 8 originali dell'articolo possono essere divisi in tre categorie, ciascuna con un suo rimedio:

- 1. [quelli che erano semplicemente stati spostati, ad esempio per un cambio del nome di dominio; basta modificare la parte iniziale del link in modo che punti al nuovo dominio, perché la restante parte del link non dovrebbe essere cambiata. Tre link erano rimasti vittima di questo problema, e Cassandra in persona era responsabile di due dei tre spostamenti. Perciò, dopo essersi abbondantemente cosparsa il capo di cenere, ha rapidamente corretto i tre link, rinnovando contemporaneamente buoni propositi per il futuro.]
- 2. [quelli che fanno riferimento a documenti che si trovavano su siti non più esistenti, ma dei quali è possibile ritrovare copie, o documenti equivalenti, in giro per la Rete. La cura in questo caso è semplice; basta sostituire al vecchio link il nuovo.]
- 3. [quelli che fanno riferimento a documenti persi per sempre. In questo caso è comunque possibile cercarli sulla ["The Wayback Machine"](https://archive.org/) di Archive.org, o sugli altri siti simili che fanno lo stesso lavoro. Se siete fortunati, i crawler del buon [Brewster Kahle](https://it.wikipedia.org/wiki/Brewster_Kahle) hanno fatto il lavoro per voi, e potreste ritrovare il file semplicemente inserendo il vecchio link nella casella di ricerca della Wayback Machine. Inserirete poi il link di Archive.org al posto del link originale. E non vi dimenticherete di [mandare qualche](https://archive.org/donate?origin=iawww-TopNavDonateButton) [spicciolo](https://archive.org/donate?origin=iawww-TopNavDonateButton) ad Archive.org per manifestare la vostra gratitudine!]

E se il documento fosse davvero perso per sempre? Se anche approfondendo le vostre ricerche nei meandri della Rete non lo trovaste?

Ecco, non potete fare altro che dispiacervi di non averci pensato prima.

Sarebbe infatti bastato che **voi stessi archiviaste una copia della pagina** o del documento puntato dal link sulla [Wayback Machine](https://archive.org/) (ci vogliono pochi secondi), ed aveste inserito il link così generato al posto di quello originale. Meglio ancora inserendoli tutti e due, ad esempio in questo modo.

… questo è [sito di Cassandra](https://www.cassandracrossing.org/) [\(arch](https://web.archive.org/web/20230529160549/https://cassandracrossing.org/).) …

Qualcuno potrebbe chiedersi "*Ho il diritto di farlo?*" La risposta è si, perché è parte del diritto di citazione e di cronaca. In effetti, se ci pensate bene, è addirittura un dovere. Chi vi garantisce che il contenuto del link che avete inserito con amore nel vostro documento rimanga sempre quello? Che una manina furbetta non corregga una notizia, un errore od una frase politicamente scorretta?

Ma di più, chi vi garantisce che il sito non cambi completamente, diventando, che so, un sito porno, che certo non vorreste citare nella vostra dotta relazione. Non ridete, è successo molte volte.

Ecco che, ragionandoci sopra, archiviare su la Wayback Machine le pagine che volete linkare, e mettere solamente il link alla pagina archiviata acquista perfettamente senso, diventa parte della "*cura del buon padre di famiglia*".

Potete velocizzare queste operazioni, ed anche l'utilizzo quotidiano di Archive.org, installando nel vostro browser l'apposita estensione creata da Archive.org, disponibile per [Firefox](https://archive.org/details/save-to-the-wayback-machine-firefox) ed anche per [altri browser](https://blog.archive.org/2017/01/13/wayback-machine-chrome-extension-now-available/) meno rispettosi della vostra privacy.

Parlare della sorte di un semplice link spezzato, lo vedete, ci ha portato lontano ed ha rivelato che la questione non è semplice come sembrava.

Buon lavoro.

[Scrivere a Cassandra](mailto:%20cassandra@cassandracrossing.org) — [Twitter](https://twitter.com/calamarim) — [Mastodon](https://mastodon.uno/@calamarim) [Videorubrica "Quattro chiacchiere con Cassandra"](https://www.youtube.com/user/orogong/videos) [Lo Slog \(Static Blog\) di Cassandra](http://www.cassandracrossing.org/) [L'archivio di Cassandra: scuola, formazione e pensiero](https://medium.com/@calamarim)

*Licenza d'utilizzo: i contenuti di questo articolo, dove non diversamente indicato, sono sotto licenza Creative Commons Attribuzione — Condividi allo stesso modo 4.0 Internazionale (CC BY-SA 4.0),* tutte le informazioni di utilizzo del materiale sono disponibili a [questo link](https://creativecommons.org/licenses/by-sa/4.0/deed.it)*.*

By [Marco A. L. Calamari](https://medium.com/@calamarim) on [September 11, 2023](https://medium.com/p/8a6f85e01422).

[Canonical link](https://medium.com/@calamarim/cassandra-crossing-i-link-e-la-salute-dellinfosfera-8a6f85e01422)

Exported from [Medium](https://medium.com) on January 2, 2024.